## Décomposants de Goldbach et fonctions paires (Denise Vella-Chemla, 10.7.2024)

On a étudié les graphiques obtenus par programme, qui montrent les parties réelle et imaginaire des produits :

$$
A = \prod_{\substack{x \in \mathbb{N} \\ 0 \le x \le n \\ 2 \le p \le \lfloor \sqrt{n} \rfloor}} \left( 1 - \exp\left(\frac{2i\pi x}{p}\right) \right)
$$

et

$$
A' = \prod_{\substack{x \in \mathbb{N} \\ 0 \le x \le n \\ 2 \le p \le \lfloor \sqrt{n} \rfloor}} \left( 1 - \exp\left( \frac{2i\pi(n-x)}{p} \right) \right).
$$

On cherche les points d'abscisse entière impaire qui rendent non nul à la fois  $A$  et  $A'$ . Si le produit  $AA'$  est non nul, alors  $A$  et  $A'$  doivent l'être.

On utilise l'égalité

(1) 
$$
1 - \exp(i\theta) = -2i \sin(\theta/2) \exp(i\theta/2)
$$

et on agrège systématiquement chaque sinus dans lequel intervient x avec le sinus "correspondant" dans lequel intervient  $n - x$ , ou bien chaque exponentielle dans laquelle intervient x avec l'exponentielle "correspondante" dans laquelle intervient  $n - x$  de la façon suivante :

- pour les produits de sinus :

$$
\sin\left(\frac{\pi x}{p}\right)\,\sin\left(\frac{\pi(n-x)}{p}\right) = -\frac{1}{2}\left(\cos\left(\frac{\pi n}{p}\right) - \cos\left(\frac{\pi(n-2x)}{p}\right)\right)
$$

 $-\frac{1}{2}$ 2 étant non nul, on peut l'oublier.

- pour les produits d'exponentielles :

$$
\exp\left(\frac{i\pi x}{p}\right) \exp\left(\frac{i\pi (n-x)}{p}\right) = \exp\left(\frac{i\pi n}{p}\right)
$$

Le produit global courant pour toutes les valeurs de  $p$  comprises entre 2 et  $|$ √  $\overline{n}|$ , il est finalement égal à  $^1$  $^1$  :

$$
\exp\left(\frac{i\pi n}{2} + \frac{i\pi n}{3} + \frac{i\pi n}{4} + \ldots\right)
$$

Cette exponentielle étant non nulle, on peut l'oublier.

De même, on peut oublier l'élément  $(-2i)^{\lfloor \sqrt{n} \rfloor - 1}$ , systématiquement non nul, qui apparaît par le produit des différents  $-2i$  de l'équation (1).

<span id="page-0-0"></span><sup>&</sup>lt;sup>1</sup>Puisque le produit de deux exponentielles est l'exponentielle de leur somme :  $\exp(a)\exp(b) = \exp(a+b)$ .

Reste que les décomposants de Goldbach de  $n$  (s'ils existent) sont les nombres entiers impairs qui n'annulent pas le produit suivant :

$$
\prod_{\substack{3 \le x \le n \\ p \in \mathbb{N} \\ 2 \le p \le |\sqrt{n}|}} \left( \cos \left( \frac{\pi n}{p} \right) - \cos \left( \frac{\pi \times (n - 2x)}{p} \right) \right)
$$

Cette dernière fonction est une fonction paire. Voici le programme qui permet de la calculer :

```
import numpy as np
import matplotlib.pyplot as plt
import math
from math import floor, sqrt, sin, cos
i, exp = 1j, np.exp
epsilon = 1e-6
for n in range(98, 100, 2):
     a, b = 0, n
     d = 2x = npuinspace(a, b, num=(b - a)*10**d + 1, endpoint=True)
     x1, xr = a - 0.5, b + 0.5ww = []for k in range(len(x)):
          produit = 1
          for p in range(2, int(floor(sqrt(n))) + 1):
                produit = \text{product}*(\cos(np.pi*n/p)-\cos(np.pi*(n-2*x[k])/p))www += [produit]
     plt.figure(figsize=(20, 8))
     plt.subplot(211)
     plt.plot(x, www, alpha=0.8, color='purple')
     for k in range(len(x)):
           if (abs(x[k]/2 - 1) < epsilon) and (abs(ww[k]) > epsilon):
                plt.plot(x[k], www[k].real, color='black', marker='o')
                print(x[k], ' ', www[k].real)
     plt.xlim(xl, xr)
     plt.xticks(range(a, b + 1), fontsize=6)
     plt.grid(True)
plt.show()
```
Et voici le résultat de son exécution pour  $n = 98$ .

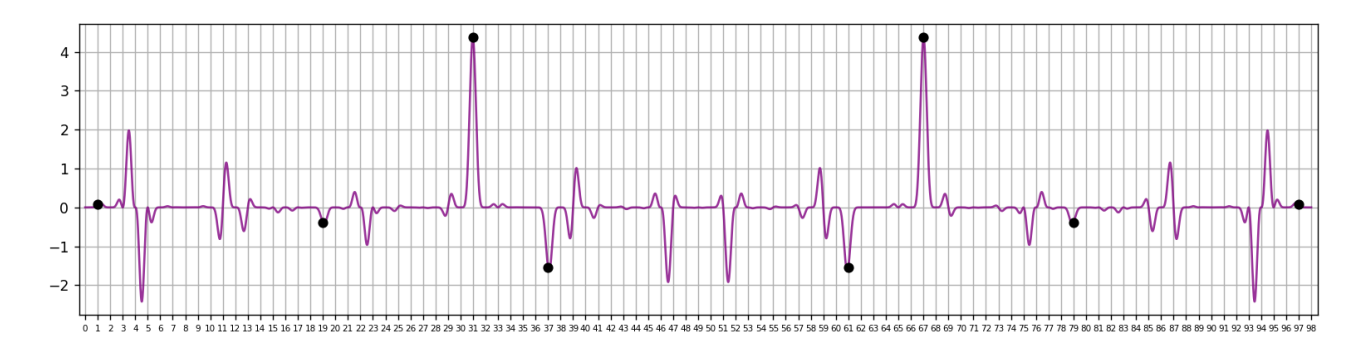

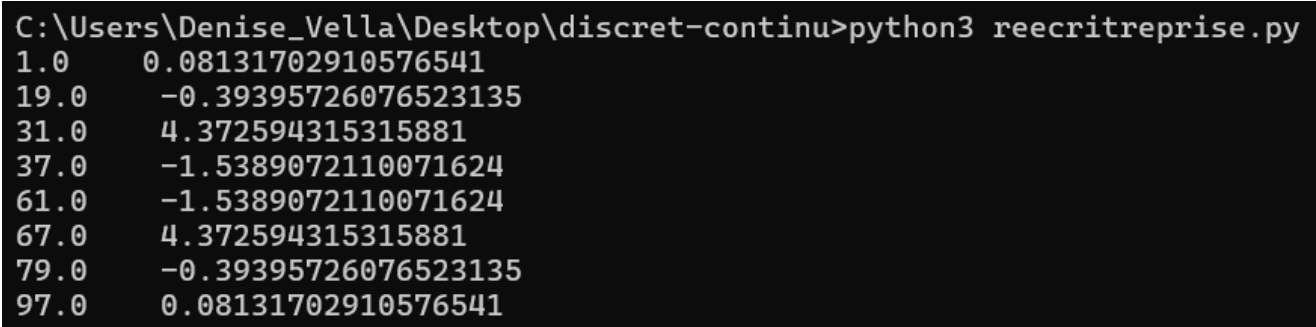

L'ensemble des résultats pour les nombres compris entre 6 et 102 est à consulter ici :

[https://denisevellachemla.eu/dessins-fcts-paires.pdf.](https://denisevellachemla.eu/dessins-fcts-paires.pdf)